Para acessar os relatórios de execução orçamentária basta seguir as seguintes instruções:

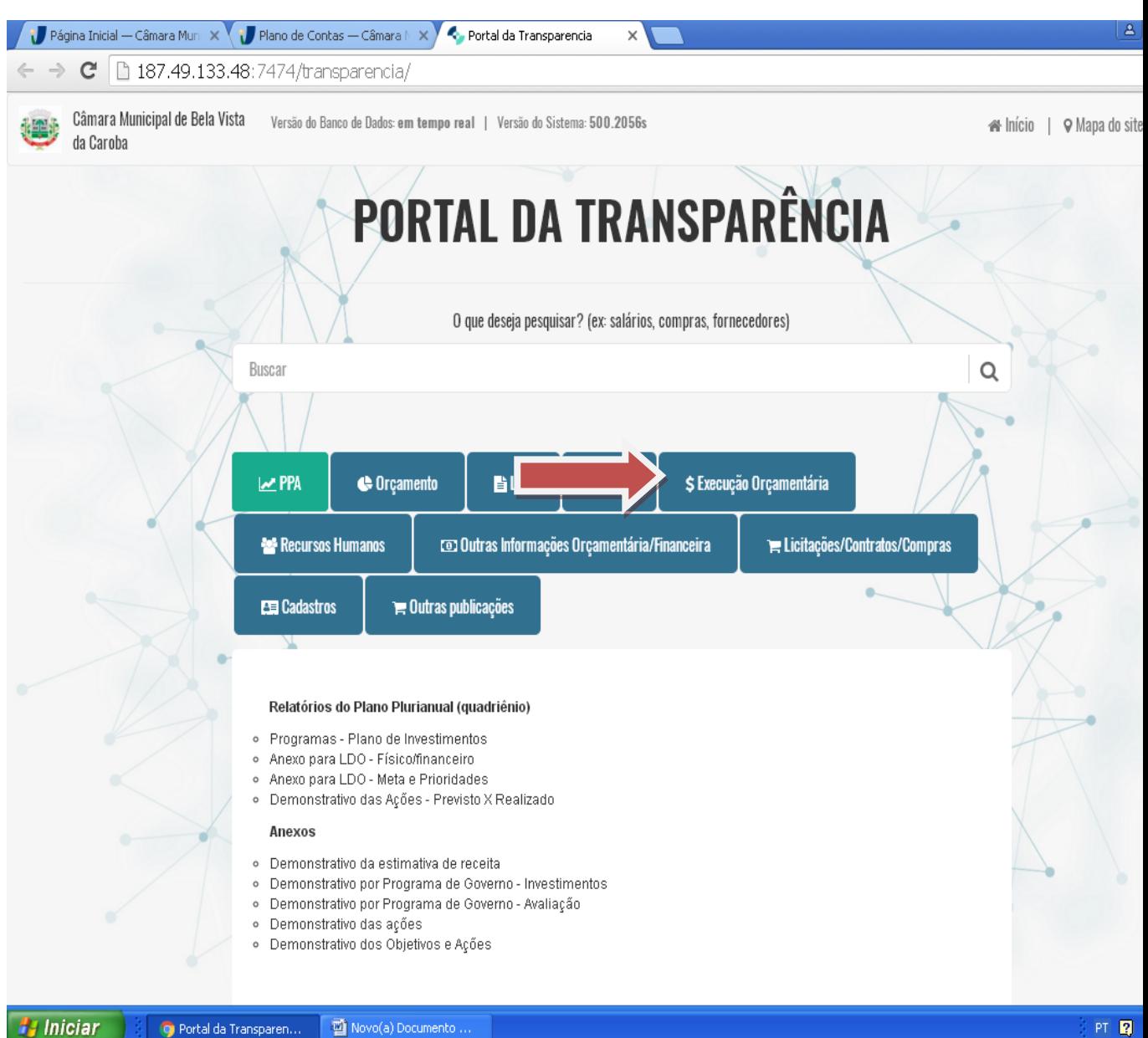

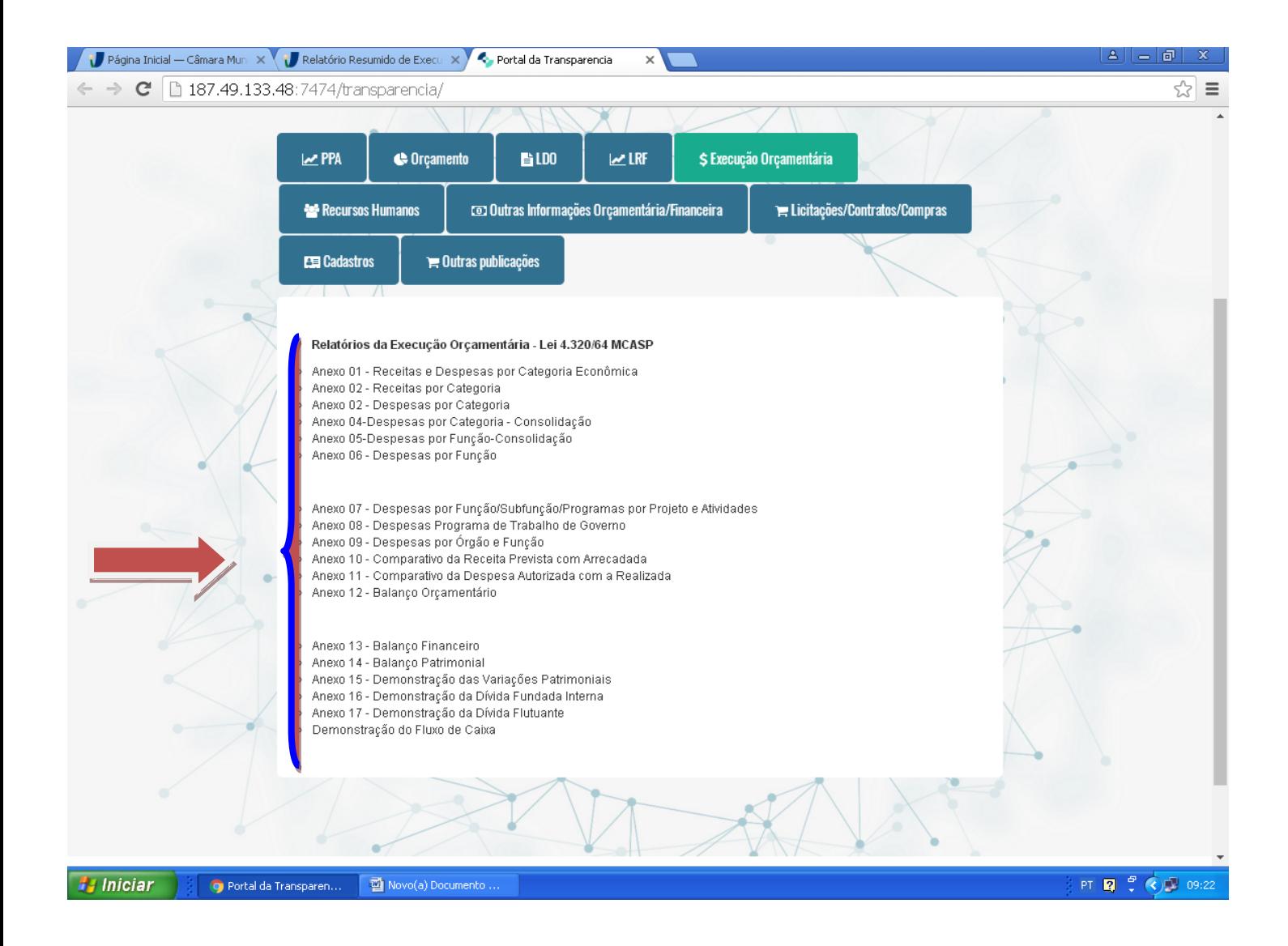